## **Read PDF**

# AUTOCAD 2009 TUTORIAL - SECOND LEVEL: 3D MODELING

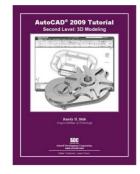

#### Read PDF AutoCAD 2009 Tutorial - Second Level: 3D Modeling

- Authored by Randy Shih
- Released at 2008

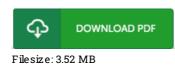

To open the data file, you will want Adobe Reader program. If you do not have Adobe Reader already installed on your computer, you can download the installer and instructions free from the Adobe Web site. You could obtain and help save it to the PC for later read through. Please click this link above to download the PDF document.

#### Reviews

Merely no words and phrases to explain. I was able to comprehended almost everything out of this created e publication. I am quickly will get a satisfaction of studying a created ebook.

#### -- Cleta Doyle

The publication is straightforward in study better to fully grasp. It is definitely simplistic but excitement inside the 50 percent of your publication. It is extremely difficult to leave it before concluding, once you begin to read the book.

### -- Mazie Johns IV

The publication is easy in read safer to comprehend. It is actually rally intriguing throgh studying time. I am easily will get a delight of looking at a created publication.

-- Claud Feest